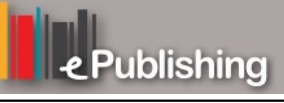

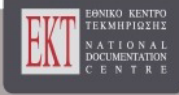

# **Διεθνές Συνέδριο για την Ανοικτή & εξ Αποστάσεως Εκπαίδευση**

Τόμ. 6, Αρ. 2B (2011)

#### Εναλλακτικές Μορφές Εκπαίδευσης

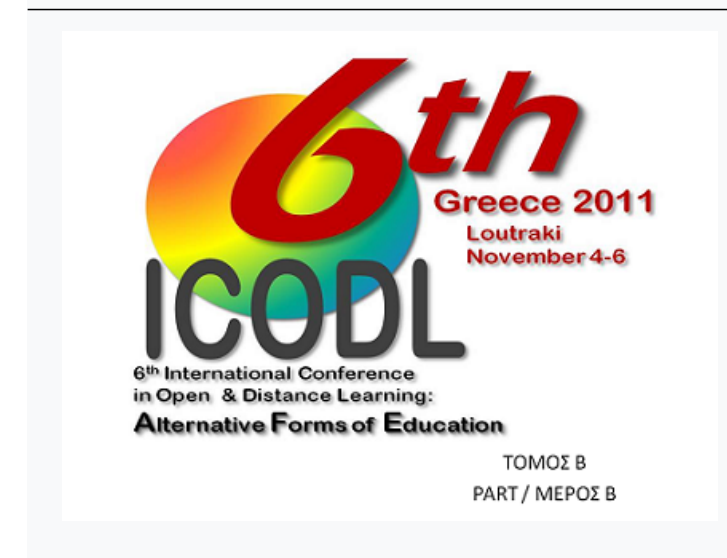

 **Το Twitter ως εργαλείο επαγγελματικής ανάπτυξης και διεύρυνσης του προσωπικού δικτύου μάθησης στην εκπαίδευση**

 *Έλενα Ελληνιάδου, Βασίλης Ζακόπουλος* 

doi: 10.12681/icodl.672

**Το Twitter ως εργαλείο επαγγελματικής ανάπτυξης και διεύρυνσης του προσωπικού δικτύου μάθησης στην εκπαίδευση** 

## **Twitter as a tool for professional development and for broadening the personal learning network in education**

Έλενα Ελληνιάδου Δασκάλα, (M.Ed), Επιμορφώτρια ΤΠΕ - Β elenelli@yahoo.gr

**Βασίλης Ζακόπουλος** Διδάκτωρ ΤΠΕ στην Εκπαίδευση vaszak@gmail.com

#### **Abstract**

The current article attempts to outline briefly how social network "Twitter" is being used by the educational community and to identify positive and negative impacts, resulting from its use. Twitter is a social network that provides communication and networking capabilities and can be used in education as an on-line tool for educational, teaching purposes and for teachers' professional development. While acknowledging the negative aspects of, social networking contributes to a Personal Learnong Network (P.L.N.) capable to support and encourage teachers' work and collaboration and also works as a permanent source of lifelong learning.

**Keywords:** *Twitter, social networking, professional development.*

#### **Περίληψη**

Το παρόν άρθρο προσπαθεί να αποτυπώσει συνοπτικά τον τρόπο αξιοποίησης του κοινωνικού δικτύου «Twitter» από την εκπαιδευτική κοινότητα και να εντοπίσει θετικά και αρνητικά σημεία που προκύπτουν από τη χρήση του. Το Twitter είναι ένα κοινωνικό δίκτυο που παρέχει δυνατότητες επικοινωνίας και δικτύωσης και μπορεί να αξιοποιηθεί στο χώρο της εκπαίδευσης ως διαδικτυακό εργαλείο για παιδαγωγικούς, διδακτικούς σκοπούς καθώς και για την επαγγελματική ανάπτυξη ενός εκπαιδευτικού. Χωρίς να παραβλέπονται οι αρνητικές πλευρές της κοινωνικής δικτύωσης συμβάλλει στη διαμόρφωση ενός Δικτύου Προσωπικής Μάθησης (PLN, Personal Learning Network), ικανό να στηρίξει και να ενθαρρύνει τη συναδελφικότητα και την εργασία των εκπαιδευτικών και να λειτουργεί επίσης, ως μία μόνιμη πηγή δια βίου μάθησης.

**Λέξεις κλειδιά:** *Twitter, κοινωνική δικτύωση, επαγγελματική ανάπτυξη* 

#### **Δηζαγσγή**

Στις μέρες μας όλο και περισσότεροι εκπαιδευτικοί αποτελούν μέλη διαφόρων ηλεκτρονικών εκπαιδευτικών κοινοτήτων ανά τον κόσμο. Το Twitter είναι ένα γοργά αναπτυσσόμενο κοινωνικό δίκτυο με ευρεία θεματολογία. Εκπαιδευτικοί από διαφορετικά μέρη του κόσμου χρησιμοποιούν το Twitter για ανταλλαγή ιδεών, εμπειριών, πληροφοριών και απόψεων για εκπαιδευτικά ζητήματα με απώτερο στόχο την επαγγελματική τους ανάπτυξη και διεύρυνση του προσωπικού τους δικτύου μάθησης. Παρ' όλα αυτά όμως, η ραγδαία αύξηση της χρήσης του Διαδικτύου και η γενικότερη τάση της χρήσης των διάφορων ηλεκτρονικών εκπαιδευτικών κοινωνικών δικτύων, όπως το Twitter, δεν αποτελούν ακόμη πραγματικότητα και καθημερινότητα για πολλούς εκπαιδευτικούς και ιδιαίτερα στην Ελλάδα. Έρευνες επίσης δείγνουν ότι αντίθετα με το μεγάλο αριθμό ατόμων που απαρτίζουν το προσωπικό δίκτυο κάποιου, στην πραγματικότητα η συγνή επικοινωνία γίνεται μόνο με λίγους (Huberman, B.A., Romero, D.M. and Wu, F., 2009).

Για το λόγο αυτό, το παρόν άρθρο προσπαθεί να αποτυπώσει συνοπτικά τους τρόπους αξιοποίησης του συγκεκριμένου κοινωνικού δικτύου από έναν εκπαιδευτικό και να απαριθμήσει εν συντομία τα θετικά και αρνητικά χαρακτηριστικά που απορρέουν από τη γρήση του.

## **Τη είλαη ην Τwitter**

Το Twitter είναι ένα κοινωνικό δίκτυο, ελεύθερο στο Διαδίκτυο, που ξεκίνησε τον Ιούνιο του 2006. Επιτρέπει σε κάποιον με όριο τους 140 χαρακτήρες να κάνει **μικρο-ιστολογείν (microblogging)** και να στέλνει σύντομα «μηνύματα – **τιτιβίσματα**» τα οποία ονομάζονται «**tweets**» (Wikipedia, 2006). Η αρχική ερώτηση που προκαλεί τη δράση του χρήστη βρίσκεται πρώτη στο προφίλ και αφορά στο «Τι **συμβαίνει;»**, ώστε ο χρήστης να αναρτήσει ό,τι θέμα τον ενδιαφέρει: συνδέσμους, βίντεο, εικόνες σχετικές με project, σχολεία, εκπαίδευση, άρθρα, φωτογραφίες, κ.ά. (Κουτρουμάνος, 2009).

Το Twitter έχει ευρεία θεματολογία. Η παγκόσμια εκπαιδευτική κοινότητα όμως, σκέφτηκε να αξιοποιήσει το Twitter για καθαρά εκπαιδευτικούς λόγους. Εκπαιδευτικοί από όλο τον κόσμο ανακοινώνουν, παρουσιάζουν, συζητούν, ανταλλάσσουν τις ιδέες τους και μοιράζονται συνδέσμους, ιστοσελίδες, ιστολόγια, wikis, projects, εργασίες, συνεργασίες, συνέδρια, ομιλίες, βίντεο και ό,τι άλλο εκτιμούν ως χρήσιμο και αξιοποιήσιμο για την εκπαίδευση. Συμμετέχουν σε συζητήσεις, επικοινωνούν μεταξύ τους, κάνουν ερωτήσεις και λαμβάνουν ταχύτατες απαντήσεις από συναδέλφους τους από όλο τον κόσμο. Προσφέρουν οτιδήποτε εκτιμούν ως χρήσιμο, παιδαγωγικό, εκπαιδευτικό, τεχνολογικό, το οποίο προάγει την **προσωπική τους επαγγελματική ανάπτυξη** και επεκτείνει το Δίκτυο Προσωπικής **τους Μάθησης PLN** (Personal Learning Network) (Ainge, 2011). Ως επαγγελματική ανάπτυξη των εκπαιδευτικών ορίζουμε την ικανότητα τους να αντιλαμβάνονται τις διδακτικές τους εμπειρίες, να τις διευρύνουν και να τις επεκτείνουν, να εμπιστεύονται τον εαυτό τους και να εξελίσσονται ως πρόσωπα και ως εκπαιδευτικοί (Ματσαγγούρας, 2009: 38). Ως Δίκτυο Προσωπικής/Επαγγελματικής Μάθησης (PLN) εννοούμε μία κοινότητα εκπαιδευτικών που στηρίζει τη μάθηση και την επαγγελματική ανάπτυξη ενός εκπαιδευτικού μέσα από την επικοινωνία, τη συνεργασία, την αλληλεπίδραση και την ανταλλαγή (Ζακόπουλος, Ελληνιάδου, Τερζίδης, 2010).

## Τρόποι αξιοποίησης του Twitter ως εργαλείου επαγγελματικής ανάπτυξης

Το Twitter είναι ένα κοινωνικό δίκτυο που μπορεί να αξιοποιηθεί από τους εκπαιδευτικούς ως εργαλείο προσωπικής επαγγελματικής ανάπτυξης (Rego, 2010). Αυτό μπορεί να γίνει με τουλάγιστον δέκα τρόπους:

1. **Κοινοποίηση εκπαιδευτικών ιστοσελίδων.** Οι εκπαιδευτικές ιστοσελίδες στο Διαδίκτυο με ενδιαφέρον και ασφαλές περιεχόμενο για τους μαθητές στην τάξη, είναι πιθανόν να αποθηκεύονται στα «Αγαπημένα» του φυλλομετρητή ή σε κάποια κοινωνική υπηρεσία αγαπημένων/σελιδοδεικτών, όπως το Delicious, ή το Diigo. Στο Twitter δίνεται η δυνατότητα να κοινοποιηθούν αυτοί οι σύνδεσμοι,

ώστε να γίνουν γνωστοί και σε άλλους συναδέλφους εκπαιδευτικούς για να τους αξιοποιήσουν άμεσα ή και αργότερα. Πηγές και σελίδες των οποίων το περιεχόμενο είναι συμβατό με το νέο Αναλυτικό Πρόγραμμα Σπουδών μιας τάξης αποτελούν σημαντικό υλικό που μπορεί να κοινοποιηθεί μέσω Twitter, και οι μαθητές μπορούν να περιηγηθούν με ασφάλεια σε αυτό.

- 2. Κοινοποίηση άρθρων σχετικών με την εκπαίδευση και την τεχνολογία. Άρθρα για την εκπαίδευση σχετικά με τις νέες διδακτικές πρακτικές, ανακοινώσεις του Υπουργείου Δια Βίου Μάθησης, προκηρύξεις, θέματα σημαντικά για το σχολείο όπως η αντιμετώπιση τους σχολικού εκφοβισμού και του διαδικτυακού επίσης (bullying & cyberbullying) μπορούν να κοινοποιηθούν στο Twitter. Συνήθως υπάργει σ' αυτές τις σελίδες η επιλογή κοινοποίησης του άρθρου στο Twitter, ώστε να ενημερώνονται όσοι ενδιαφέρονται και ασχολούνται.
- 3. Αναζήτηση υποστήριξης και συμβουλευτικής για ένα εκπαιδευτικό ζήτημα. Η διδασκαλία στην τάξη συχνά δημιουργεί την ανάγκη ανατροφοδότησης από συναδέλφους, χωρίς να είναι πάντα εφικτή και άμεση. Στο Twitter ένα ερώτημα στο δίκτυο των φίλων μπορεί να οδηγήσει σε μία ενδιαφέρουσα, βοηθητική και άμεση απάντηση (Belt, 2010). Είτε είναι ερώτηση για ένα τεχνολογικό εργαλείο για μία συγκεκριμένη δραστηριότητα, είτε είναι υποστήριξη και συμβουλή για ένα σχέδιο μαθήματος (Hesmondhalgh, 2010), η απάντηση έρχεται συνήθως άμεσα από το Twitter (Maiers, 2008). Αναμφίβολα όμως, για τη λήψη απάντησης θα πρέπει και ο χρήστης να είναι ενεργός στο Twitter, να μοιράζεται χρήσιμο υλικό και να έχει βοηθήσει κι αυτός με τη σειρά του σε ανάλογη περίπτωση.
- 4. Συμμετοχή σε ή διοργάνωση μιας συζήτησης για ένα εκπαιδευτικό θέμα. Εκτός από την κοινοποίηση σελίδων και συνδέσμων, υπάρχει και μία συζήτηση εκπαιδευτικού περιεχομένου, όπως είναι η **#edchat** κάθε Τρίτη από τις 7μ.μ. μέγρι τις 2 π.μ. ώρα Ελλάδας. Η δίεση (#) στο τέλος του μηνύματος επιτρέπει τη συμμετοχή σε μία οποιαδήποτε συζήτηση, βάζοντας δίπλα και το ανάλογο θέμα, (π.χ. μηνύματα που αφορούν την ελληνική εκπαίδευση έχουν τη δίεση (#gredu) (Klingensmith, 2009). Μία συζήτηση στο Twitter, παρέχει την ευκαιρία γνωριμίας και με άλλους εκπαιδευτικούς που πιθανόν να μοιράζονται τις ίδιες ανησυγίες στο παγκόσμιο γώρο του Twitter (Ray, 2010).
- 5. Πρόσκληση για ένα συνέδριο, ή εργαστήριο ή διαδικτυακό σεμινάριο. Υπάργει πιθανότητα οι εκπαιδευτικοί που υπάργουν στο δίκτυο του γρήστη να παρακολουθούν κάποιο τοπικό συνέδριο. Αν στο Twitter υπάργει σγετική ανάρτηση του συνεδρίου, οι συμμετέχοντες μπορούν να οργανώσουν και συνάντηση, ώστε ο χρήστης να γνωρίσει από κοντά τα πρόσωπα του δικτύου του. Κι αν μια επικοινωνία πρόσωπο με πρόσωπο δεν είναι εφικτή, είναι πιθανόν κάποιος που ακολουθεί ο χρήστης, να αναμεταδίδει τα τεκταινόμενα ενός συνεδρίου μέσα από τα μηνύματά του τη στιγμή που γίνεται. Συνήθως όσα γίνονται σε ένα συνέδριο, αναρτώνται σε αντίστοιχη συζήτηση με δίεση τις ημέρες που το συνέδριο λαμβάνει χώρα (Belt, 2008). Εναλλακτικά, υπάρχει ένα πλήθος διαδικτυακών συνεδρίων, εργαστηρίων και σεμιναρίων, τα λεγόμενα «webinars», που αποτελούν και γώρο «συνάντησης» με συναδέλφους εκπαιδευτικούς και φίλους του συγκεκριμένου δικτύου, που μοιράζονται τα ίδια ενδιαφέροντα. Τέτοιες διαδικτυακές εκδηλώσεις είναι ένας εύκολος και οικονομικός τρόπος για ποιοτικές λύσεις για τη δια βίου μάθηση και την προσωπική επαγγελματική ανάπτυξη των εκπαιδευτικών όλων των βαθμίδων.
- 6. Ενημέρωση για την τελευταία ανάρτηση ενός ιστολογίου. Πολλοί εκπαιδευτικοί στο Twitter διατηρούν ένα ιστολόγιο. Αν οι αναρτήσεις αφορούν σε εκπαιδευτικά θέματα, το Twitter είναι ένας πολύ καλός χώρος για ενημέρωση

του δικτύου του χρήστη. Υπάρχουν εφαρμογές που συνδέουν ένα ιστολόγιο με το λογαριασμό του Twitter (Walsh, 2009).

- 7. Κοινοποίηση ή re-tweet των μηνυμάτων άλλων εκπαιδευτικών. Ένας τρόπος συνεισφοράς στην επαγγελματική ανάπτυξη του δικτύου ενός χρήστη είναι η ανάρτηση μηνυμάτων εκπαιδευτικών σελίδων, ιστολογίων, και άρθρων (Waters, 2010). Ταυτόγρονα, η επανάληψη ενός μηνύματος (re-tweet) ενός άλλου εκπαιδευτικού από το δίκτυο του χρήστη, επιτρέπει τη διάδοση της πληροφορίας και την ενίσχυση του δικτύου προσωπικής μάθησης του χρήστη και των άλλων.
- 8. Κοινοποίηση μαγνητοφωνημένων παρουσιάσεων. Πολλοί εκπαιδευτικοί της παγκόσμιας κοινότητας συμμετέγουν σε διαδικτυακά συνέδρια μέσα από πλατφόρμες όπως το «WiziQ» και το «Elluminate». Συγνά η διαφορά ώρας δυσκολεύει καμιά φορά την απρόσκοπτη συμμετοχή. Τα περισσότερα διαδικτυακά συνέδρια και οι παρουσιάσεις μαγνητοφωνούνται, ώστε να υπάρχει πρόσβαση σε αυτά μετά το τέλος των συνεδρίων. Το Twitter είναι ένα ιδανικό μέρος για την ανάρτηση συνδέσμων που αφορούν συνεδρίες επαγγελματικής ανάπτυξης.
- 9. **Κοινοποίηση εκπαιδευτικών βίντεο.** Μια από τις μοναδικές δυνατότητες του Διαδικτύου είναι η παρακολούθηση βίντεο δωρεάν για σγεδόν οποιοδήποτε θέμα. Υπάρχουν αναρίθμητα βίντεο εκπαιδευτικού περιεχομένου, τα οποία τις περισσότερες φορές γίνονται γνωστά λόγω του Twitter. Τα βίντεο μοιράζονται μέσω κοινωνικών δικτύων με συναδέλφους και αξιοποιούνται στην τάξη. Οι υπηρεσίες βίντεο έχουν πλέον κουμπιά-συνδέσμους, που με το πάτημά τους αναρτούν το σύνδεσμο του βίντεο στο κοινωνικό δίκτυο που επιλέγεται.
- 10. **Κοινοποίηση διαδικτυακών πηγών μέσω άλλων κοινωνικών δικτύων.** Οι κοινωνικές υπηρεσίες αποθήκευσης αγαπημένων/σελιδοδεικτών βρίσκονται στο Διαδίκτυο και διευκολύνουν τη διαχείριση και την οργάνωση των τόσων πολλών διευθύνσεων «url» που συναντώνται καθημερινά στην πλοήγηση στον κυβερνοχώρο, όπως η Delicious, η Diigo, η LiveBinders. Μετά την αποθήκευση των ιστοσελίδων μπορεί να γίνει ανάρτηση στο Twitter από την υπηρεσία σελιδοδεικτών απευθείας, ώστε να γίνει κοινοποίηση των διαδικτυακών πηγών.
- 11. Λίστες στο Twitter: Το Twitter επιτρέπει στους χρήστες τη δημιουργία ομάδων με φίλους, συνεργάτες και επαγγελματίες που έχουν τα ίδια ενδιαφέροντα. Μια τέτοια λίστα διευκολύνει την οργάνωση των μηνυμάτων, δημιουργεί την αίσθηση της συμμετοχής σε μία συζήτηση και διευρύνει το Δίκτυο Προσωπικής Μάθησης του καθενός (Olafelsh, 2010).

# Θετικά και αρνητικά σημεία της χρήσης του Twitter στο χώρο της εκπαίδευσης

Σαν ένα διαδικτυακό εργαλείο το Twitter γαρακτηρίζεται τόσο από τα θετικά όσο και από τα αρνητικά στοιχεία του. Κατά τον Renshaw (2009), στα θετικά σημεία του κοινωνικού δικτύου του Twitter σίγουρα συγκαταλέγονται:

- η δυνατότητα «συνάντησης» και «επικοινωνίας» με εκατοντάδες εκπαιδευτικούς από όλο τον κόσμο, διαφορετικών ειδικοτήτων, βαθμίδων και εκπαιδευτικών συστημάτων.
- Η δυνατότητα αλληλεπίδρασης και παρακολούθησης επαγγελματιών από διαφορετικούς τομείς, εκπαιδευτικούς, καθηγητές πανεπιστημίου, εκπαιδευτές ενηλίκων, συγγραφείς, εκδότες, σε ένα λιγότερο τυπικό επίπεδο.
- Η ταχύτατη ενημέρωση γύρω από τον τομέα του χρήστη, που ξεπερνάει την περιήγηση σε ιστοσελίδες και την ενημέρωση μέσω ηλεκτρονικής αλληλογραφίας.
- Η πληθώρα συνδέσμων, εκπαιδευτικού υλικού και διδακτικών σχεδίων και ιδεών, έτοιμων προς γρήση.
- Η πιθανότητα δημιουργίας γνήσιων σγέσεων με τους άλλους γρήστες στο Twitter.
- Οι πολλές ιδέες και πηγές που οι εκπαιδευτικοί μοιράζονται σγετικά με την αξιοποίηση της τεχνολογίας στην τάξη.
- Η διαφορετική μορφή συμμετοχής, με συζήτηση, με ανάδειξη πηγών, με ερωτήματα και ιδέες.
- Η εξασφάλιση ενός καλού ακροατηρίου για το ιστολόγιο ή την ιστοσελίδα του χρήστη.
- Ο έλεγχος που υπάρχει στο ποιος βρίσκεται στο δίκτυο του χρήστη και για πόσο, αφού με το πάτημα ενός κουμπιού «follow/unfollow» περιορίζει ή διευρύνει το κοινό των αναρτήσεων.

Σε καμία περίπτωση δεν πρέπει να παραβλέψουμε και τα **αρνητικά**:

- Στο Twitter υπάρχει η παγίδα της δημοτικότητας που έχει να κάνει με την ποσότητα των φίλων και ακολούθων στο δίκτυο του χρήστη, που δεν έχει κανένα νόημα, ούτε λειτουργικότητα για το γρήστη.
- Η στοιχειώδης συμμόρφωση προς τους κανόνες καλής συμπεριφοράς του Twitter, γνωστοί και ως «tweetiquette», είναι απαραίτητο στοιχείο της «ορθής» χρήσης του κοινωνικού δικτύου.
- Η ποσότητα των συνδέσμων και των σελίδων που αναρτώνται μπορεί πολύ γρήγορα να δημιουργήσει την αίσθηση ενός κατακλυσμού πληροφοριών, δύσκολων στην οργάνωση και τη διαχείριση.
- Το Twitter μπορεί να δημιουργήσει εξάρτηση στο χρήστη, αφού μοιάζει με ένα χώρο όπου γίνονται διαρκώς συζητήσεις γύρω από εκπαιδευτικά θέματα, τις οποίες φαίνεται να μην είναι σωστό να αγνοήσει. Ακόμη οι πλατφόρμες παρακολούθησης, μπορεί να επιτείνουν την κατάσταση, καθώς εμφανίζουν τα νέα μηνύματα στην επιφάνεια εργασίας ανά πάσα στιγμή.
- Χρειάζεται ο χρήστης να έχει τη θέληση να κλείσει το κοινωνικό δίκτυο για κάποιο χρονικό διάστημα, ώστε να διαχειρίζεται και τις άλλες του υπογρεώσεις ή να λειτουργεί το δίκτυο στο παρασκήνιο και να ενημερώνεται σε τακτά γρονικά διαστήματα για ό,τι μπορεί να αξίζει τον κόπο.

# Συμπεράσματα

Το Twitter είναι ένα διαδικτυακό εργαλείο που στον τομέα της εκπαίδευσης μπορεί να αξιοποιηθεί για εκπαιδευτικούς σκοπούς και για την επαγγελματική ανάπτυξη ενός εκπαιδευτικού (Boss, 2011). Με τις δυνατότητες επικοινωνίας και δικτύωσης που παρέχει, επιτρέπει σε έναν εκπαιδευτικό να διευρύνει την ποιότητα επαγγελματικής βοήθειας και εξέλιξης που δέγεται καθώς και τη διαρκή μάθηση που απαιτείται για τη σταδιοδρομία του. Δημιουργώντας ένας δίκτυο συναδέλφων εκπαιδευτικών, χτίζεται ένα ισχυρό Δίκτυο Προσωπικής Μάθησης (PLN), ικανό να στηρίξει και να ενθαρρύνει τη συναδελφικότητα και την εργασία των εκπαιδευτικών, όσα χρόνια προϋπηρεσίας και εμπειρίας κι αν έχουν. Λειτουργεί επίσης, ως μία μόνιμη πηγή δια βίου μάθησης.

Ένα εξαιρετικό παράδειγμα αξιοποίησης του twitter είναι η εκπαιδευτική δράση του Tom Whitby, συνταξιούχου εκπαιδευτικού στη Νέα Υόρκη, ιδρυτή της εκπαιδευτικής συζήτησης #edchat, και του κοινωνικού δικτύου Ning, The Educator's PLN, που διατηρεί ιστολόγιο (My Island View )και ασχολείται με τη δια βίου μάθηση και την επαγγελματική ανάπτυξη των εκπαιδευτικών μέσω του Twitter και των κοινωνικών δικτύων ευρύτερα.

Χωρίς συνεπώς να παραβλέπονται οι αρνητικές πλευρές του κοινωνικού δικτύου, αλλά και ως εργαλείο μιας νέας τεχνολογικά εποχής που δεν έχει πλήρως εξερευνηθεί σε όλες της τις διαστάσεις, έγει πολλές πιθανότητες να εξελιγθεί σε ένα δυναμικό βοηθητικό στοιχείο της διαρκούς επαγγελματικής ανάπτυξης ενός εκπαιδευτικού.

#### **Βιβλιογραφικές αναφορές**

- Ainge, T. (2011). Using Twitter to Build a PLN. Retrieved on 15 January, 2011 from: http://terryainge.blogspot.com/2011/01/using-twitter-to-build-pln.html?spref=tw
- Belt, T., (2008). Can Twitter help your Professional Development? Retrieved on 25 January, 2011 from: http://www.simple-talk.com/opinion/opinion-pieces/can-twitter-help-your-professionaldevelopment-/
- Boss, S. (2011). Twittering, Not Frittering: Professional Development in 140 Characters. Retrieved on 24 April, 2011 from: http://www.edutopia.org/twitter-professional-development-technologymicroblogging
- Delp, J. (2010). 5 reasons I use Twitter and you should too, Retrieved on 25 January, 2011 from: http://azjd.wordpress.com/2010/11/27/5-reasons-i-use-twitter-and-you-should-too/
- Hesmondhalgh, P. (2010). Twitter is making a more reflective teacher, Retrieved on 19 January, 2011 from: http://www.creativeeducation.co.uk/blog/index.php/2010/12/twitter-is-making-me-amore-reflective-teacher/
- Huberman, B.A., Romero, D.M. and Wu, F. (2009). Social networks that matter: Twitter under the microscope. Retrieved on 14 January, 2011 from: http://www.hpl.hp.com/research/scl/papers/twitter/twitter.pdf
- Klingensmith K. (2009). A teacher's guide to Twitter, Retrieved on 9 January, 2011, from: http://onceateacher.wordpress.com/2009/02/18/a-teachers-guide-to-twitter/
- Maiers, A. (2008). 26 keys to twitter success, Retrieved on 18 January, 2011 from: http://www.angelamaiers.com/2008/12/26-keys-to-twitter-success.html
- Olafelsh, (2010). Twitter as a PLN, Retrieved on 15 January, 2011 from: http://whatsnewintheworld.net/2010/01/twitter-as-a-pln/comment-page-1/#comment-1071
- Ray, B. (2010). How to use Twitter to expand your PLN, *Edutopia. org*, Retrieved on 11 January, 2011 from: http://www.edutopia.org/blog/twitter-expanding-pln
- Rego, Β. (2010). Twitter for teachers: a professional development tool, Retrieved on 5 January, 2011 from: http://www.slideshare.net/regob/twitter-for-teachers-a-professional-development-tool
- Renshaw, J. (2009). Τwitter for teachers why you should start tweeting! Retrieved on 12 January, 2011 from: http://jasonrenshaw.typepad.com/jason\_renshaws\_web\_log/2009/07/twitter-forteachers-why-you-should-start-tweeting.html
- Schweitzer, K. (2010). 30 Twitter tips for teachers. Retrieved on 15 January, 2011, from: http://www.soyouwanttoteach.com/30-twitter-tips-for-teachers/
- Walsh, K. (2009). 6 examples of using twitter in the classroom, Retrieved on 13 January, 2011 from: http://www.emergingedtech.com/2009/06/6-examples-of-using-twitter-in-the-classroom/
- Waters, S. (2010). A Twitteraholic's Guide to tweets, hashtags, and all things Twitter, Retrieved on 19 January, 2011 from: http://theedublogger.com/2010/07/08/a-twitteraholics-guide-to-tweetshashtags-and-all-things-twitter/
- Wikipedia (2011). Twitter. Retrieved on 5 January, 2011 from: http://en.wikipedia.org/wiki/Twitter.
- Ζακόπουλος, Β., Ελληνιάδου, Έ. και Τερζίδης, Σ. (2010). Χτίζοντας ένα δίκτυο προσωπικής μάθησης – Personal Learning Network (PLN). Πρακτικά 2<sup>ου</sup> Πανελλήνιου Εκπαιδευτικού Συνεδρίου Ημαθίας, *Ψηφιακές και Διαδικτυακές εφαρμογές στην εκπαίδευση*, σελ. 1678-1687.
- Κουτρουμάνος, Π. (2009). Τι είναι το Twitter; Το απόλυτο post. Ανακτήθηκε στις 21 Ιανουαρίου  $2011$ , από τη διεύθυνση: http://www.qwerty.gr/seo-web/twitter-what-is.